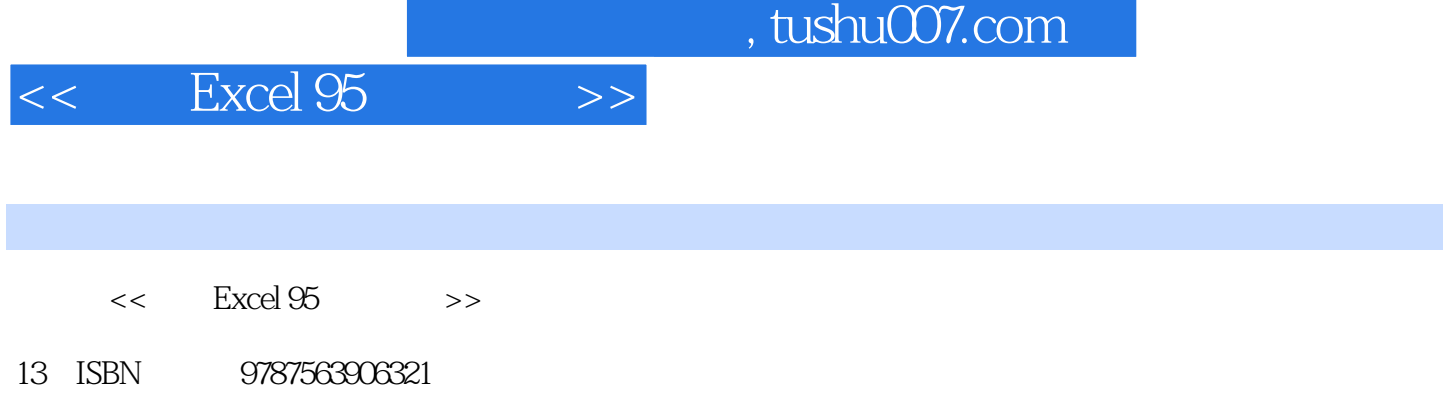

10 ISBN 7563906320

出版时间:1998-03

PDF

更多资源请访问:http://www.tushu007.com

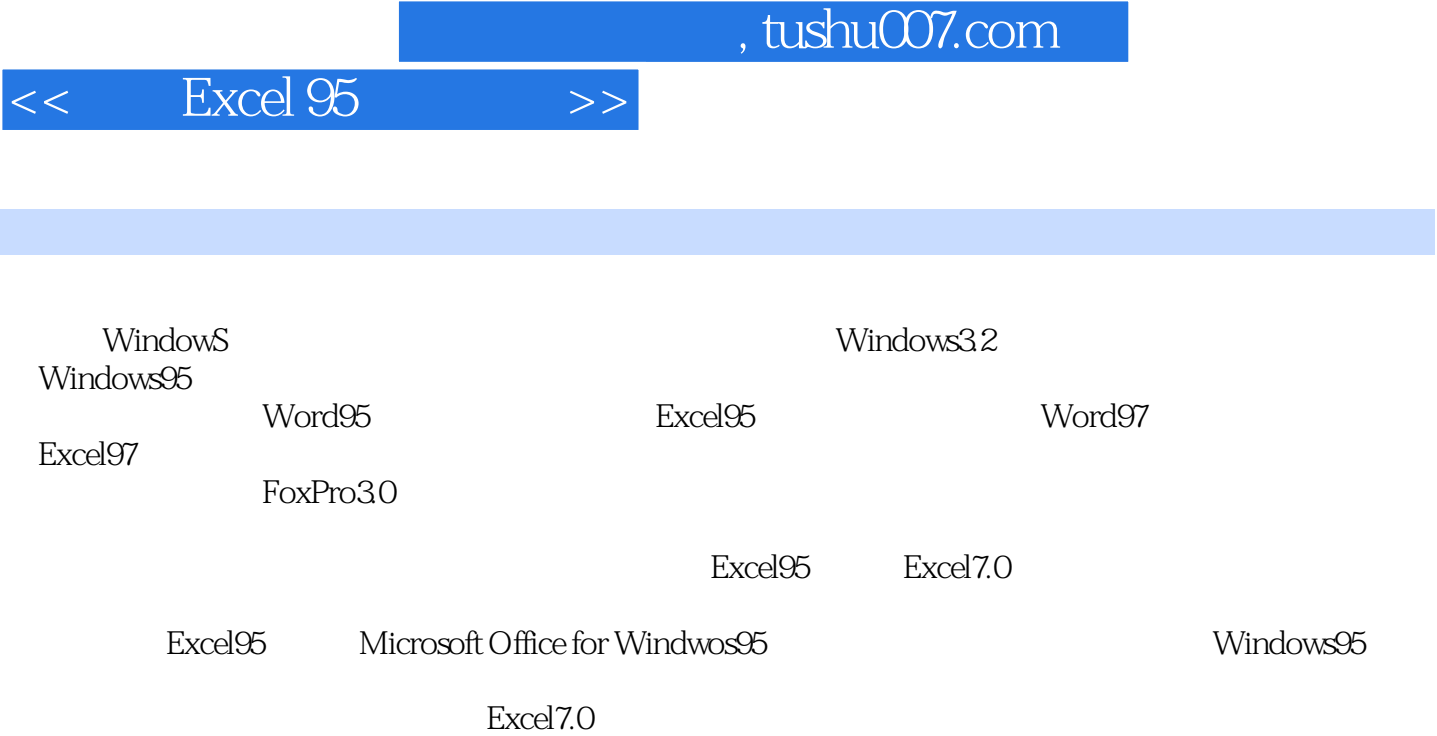

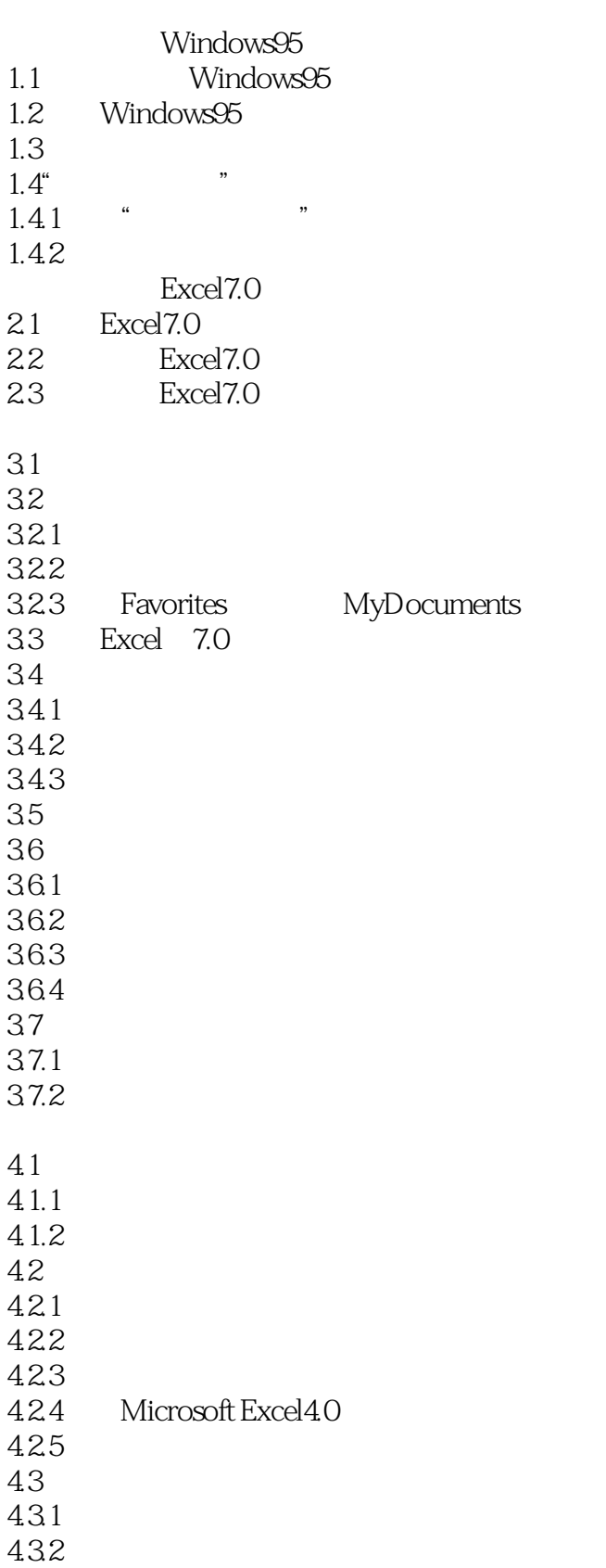

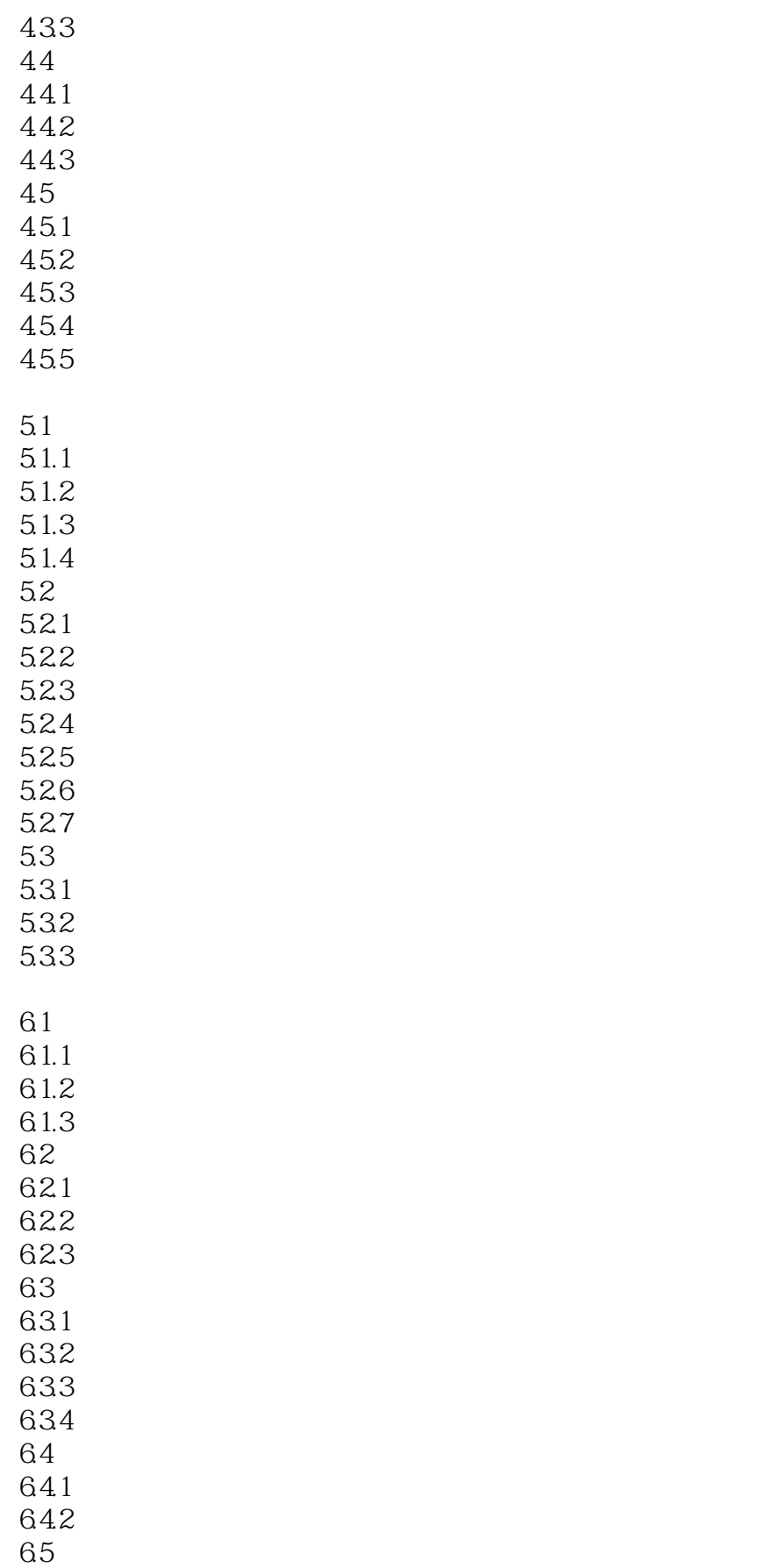

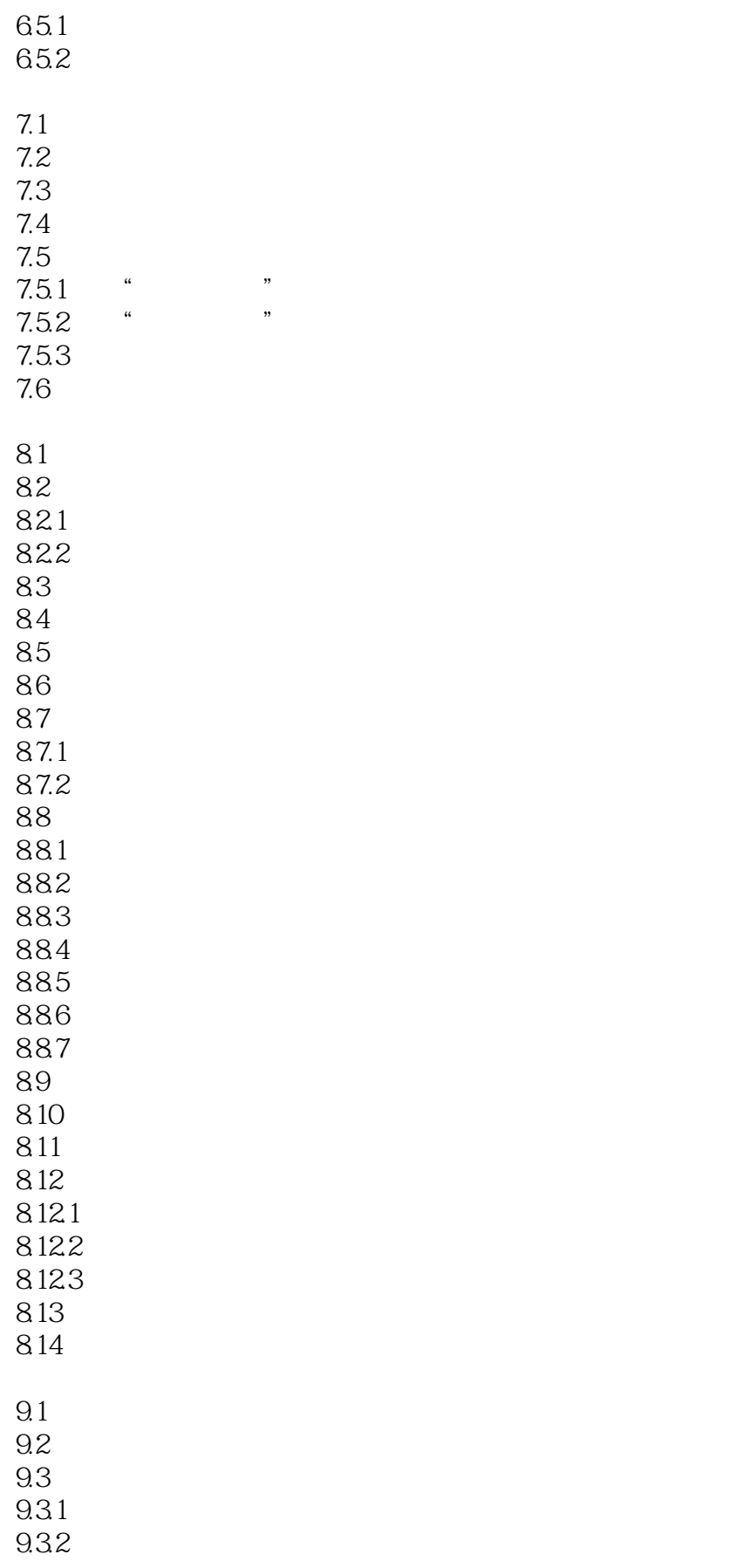

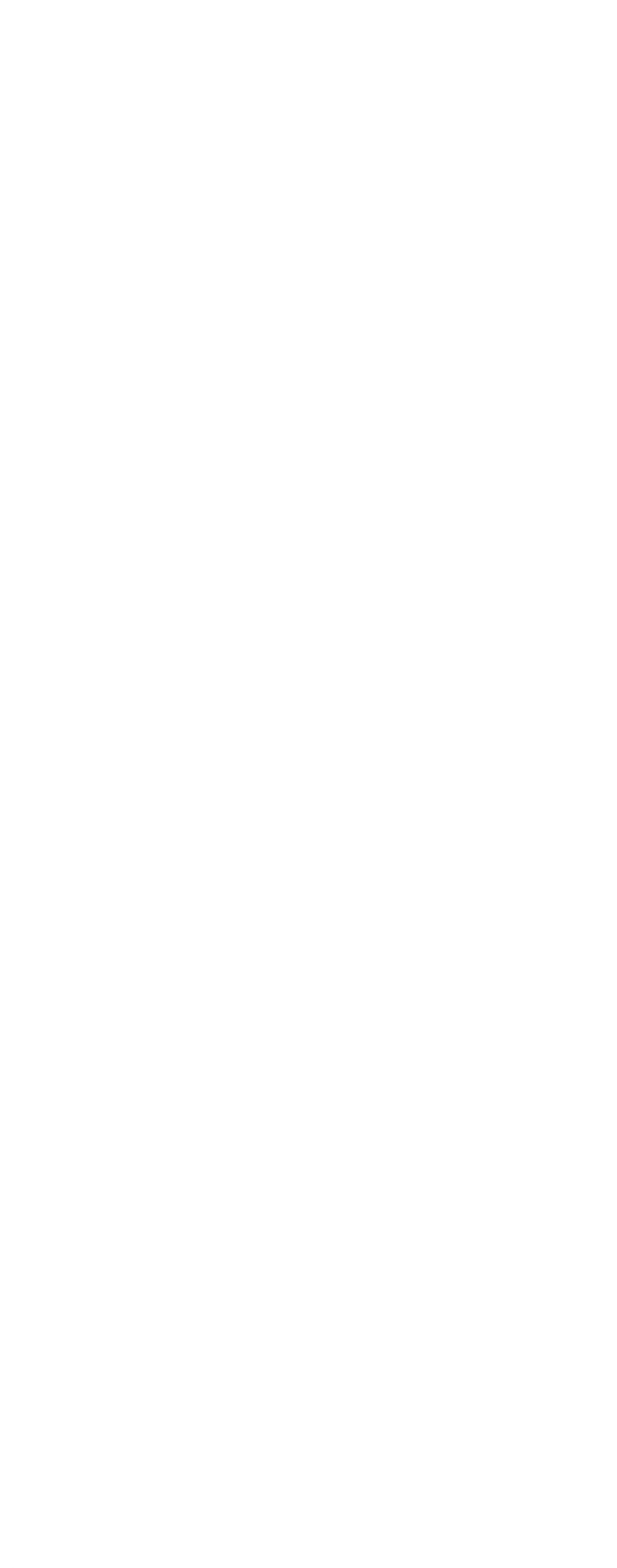

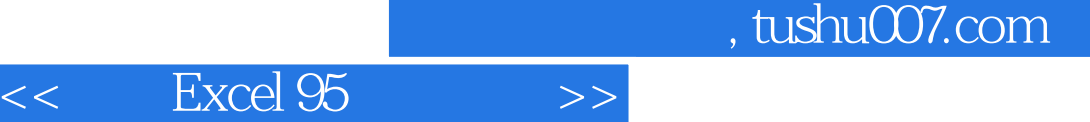

 $15.1$ 

 $15.2$ 15.3

 $15.4$ 

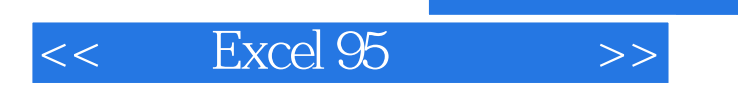

本站所提供下载的PDF图书仅提供预览和简介,请支持正版图书。

更多资源请访问:http://www.tushu007.com